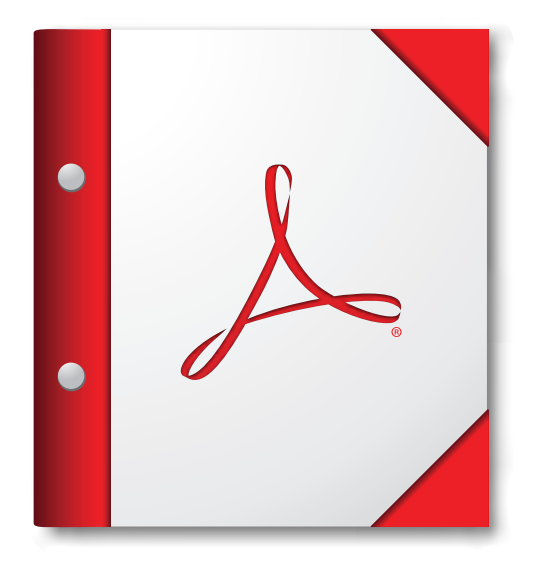

## 최상의 사용 환경을 위해 이 **PDF** 포트폴리오를 **Acrobat X** 또는 **Adobe Reader X** 이상에서 여십시오.

지금 **[Adobe Reader](http://www.adobe.com/go/reader_download_kr)** 다운로드!